**Test: Laptop-Editor Panasonic AJ-LT 75**

# **Editing on the run**

**Zwei Videolaufwerke, zwei LCD-Schirme und eine einfache Schnittsteuerung: Panasonics Laptop-Editor AJ-LT 75 ist ein Schnittplatz in Aktenkoffergröße.**

TEXT: C. GEBHARD, G. VOIGT-MÜLLER • BILDER: NONKONFORM, ARCHIV

in vollwertiges, tragbares Schnittsystem, das professionelle Bildqualität bietet, leicht zu bedienen in vollwertiges, tragbares<br>
Schnittsystem, das professic<br> **E**Bildqualität bietet, leicht zu<br>
ist und robust konstruiert wurde: Panasonic hat diesen langgehegten Traum mit dem Laptop-Editor AJ-LT 75 wahrgemacht. Allerdings ist die Erfüllung von Träumen nur selten gratis und da macht auch der AJ-LT 75 keine Ausnahme: Der Nettopreis von 60 000 Mark macht klar, daß der DVCPRO-Laptop-Editor für professionelle Anwender gedacht ist. Legt man die im Profibereich üblichen Preise zugrunde, steht der Laptop-Editor beim Preis/Leistungsverhältnis aber durchaus gut da: Er ist mit zwei vollwertigen DVCPRO-Laufwerken und integrierter Schnittsteuerung ausgestattet, zwei LCD-Monitore sind im Deckel eingebaut. Er bietet alle Funktionen eines konventionellen Schnittplatzes mit den üblichen Bedienelementen. Wer schon mal mit einer konventionellen Schnittsteuerung gearbeitet hat, kann sich hinsetzen und loslegen. Im Assemble- und Insert-Schnitt lassen sich Szenen im Hartschnitt aneinanderfügen, der Ton auf die beiden digitalen Spuren verteilen und pegeln. Die Schnittsteuerung speichert bis zu 99 Schnitte. Der Laptop-Editor ist für die schnelle Produktion vor Ort konzipiert, wie sie im Nachrichtenbereich gefordert ist: Schnell und einfach zu einem professionellen

Ergebnis zu kommen, steht absolut im Vordergrund. Der AJ-LT 75 erfüllt diese Erwartungen spielend. Entscheidender Vorteil beim Vororteinsatz: Der Panasonic-Laptop-Editor wiegt gerade mal elf Kilogramm und darf als Handgepäck ins Flugzeug. Im Vergleich zu Aufwand und Transportkosten für einen konventionellen Schnittplatz ein echter ökonomischer Vorteil. Die Vorteile des Laptop-Konzepts überzeugten schon viele Anwender. So viele, daß auch die Konkurrenz reagierte: Sony bietet jetzt ebenfalls einen Laptop-Editor an, allerdings derzeit nur im Betacam-SX-Format, während Panasonics AJ-LT 75 das viel kompaktere DVCPRO-Format nutzt.

### **Ausstattung**

Der AJ-LT 75 vereint zwei vollwertige DVCPRO-Recorder in einem Gehäuse. Das Besondere daran: Beide lassen sich entweder im Verbund oder wie zwei separate Recorder nutzen, ob manuell oder via RS-422-Schnittstelle gesteuert. Somit ist es sogar möglich, die beiden Recorder von einer externen Schnittsteuerung aus zu steuern. Beide Laufwerke bieten professionelle Anschlüsse, allerdings sowohl für Bild wie für Ton ausschließlich analog. FBAS- und YUV-Buchsen stehen für die Bildsignale zur Verfügung, für den Ton sind XLR-Einund Ausgänge vorhanden. Der integrierte Timecode-Leser/Generator erlaubt es, bei beiden Recordern mit Timecode zu arbeiten. Auch der vom DVCPRO-Timecode abweichende DV-Timecode ist nutzbar.

Der AJ-LT 75 kann mit DVCPRO-Kassetten der Größe M und L arbeiten. Wie mit allen DVCPRO-Recordern ist es auch mit dem Laptop-Editor möglich, DV-

© Nonkonform GmbH. Alle Rechte vorbehalten.

Dieser Artikel wurde aus dem Online-Dienst **www.film-tv-video.de** kopiert. Der Artikel und Ausdrucke davon sind nur für den persönlichen Gebrauch von registrierten Nutzern des Online-Dienstes **www.film-tv-video.de** bestimmt Alle Nutzer haben bei der Registrierung den Nutzungsbedingungen von **www.film-tv-video.de** zugestimmt, die das Kopieren und Weiterverbreiten untersagen.

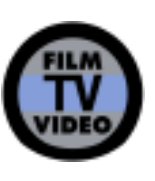

## **www.film-tv-video.de**

und DVCam-Aufnahmen wiederzugeben. Das funktionierte im Test einwandfrei. Der Anwender muß dafür lediglich im Menü das jeweilige Format einstellen, denn der Laptop-Editor erkennt nicht automatisch, welches Format wiedergegeben werden soll. Aufzeichnen kann der AJ-LT 75 ausschließlich im DVCPRO-Format. Es ist aber möglich, DV- und auch DVCam-Aufnahmen mit dem Editor auf DVCPRO zu schneiden und zu überspielen. Eine Besonderheit des Editors sind die beiden in den Deckel integrierten LCD-Monitore. Sie haben eine Bildschirmdiagonale von rund 16 Zentimetern und bieten ordentliche Bildqualität. Allerdings reicht die Auflösung nicht aus, um in allen Fällen die Schärfe zweifelsfrei und exakt zu beurteilen. Detailreiche Aufnahmen lösen die Schirme nicht fein genug auf. Ein weiteres, LCDtypisches Problem: Das Bild auf dem Schirm ist nur innerhalb eines relativ begrenzten Blickwinkels gut zu sehen. Wer nicht unmittelbar vor dem Gerät sitzt, sondern seitlich davon, hat schnell Schwierigkeiten, noch etwas zu erkennen. Um die Monitore innerhalb dieser Grenzen optimal einstellen zu können, lassen sich Helligkeit und Hintergrundbeleuchtung variieren. Sehr schön: Über die Taste »Ext Check« läßt sich auf die Schnelle überprüfen, ob am Videoeingang des Recorders ein externes Signal anliegt. Unterhalb der LCD-Schirmchen befindet sich jeweils ein längliches Display, das den Timecode sowie den Laufwerkszustand angibt (Play, Pause, Stop, etc). In diesem Display wird auch der Audiopegel auf einem Balkeninstrument dargestellt. Der Ton läßt sich bei beiden Laufwerken für jede Tonspur getrennt pegeln und dank der eingebauten Kontroll-Lautsprecher direkt abhören. Natürlich ist die Tonqualität der eingebauten Minilautsprecher nicht überragend. Wichtig: Der Laptop-Editor hat weder Akkuschacht noch eingebautes Netzteil.

Die Spannung muß stattdessen vom externen 12-Volt-Netzteil oder externen

Akkus zugeführt werden. Mittels Adapter läßt sich der Laptop-Editor auch an einer Autobatterie betreiben. Seitlich läßt sich am Laptop-Editor auf jeder Seite eine kleine Klappe öffnen, unter der sich Regler verbergen, mit denen sich für jeden Recorder Video-, Schwarz- und Chromapegel sowie Chroma- und Systemphase einstellen lassen. Alle anderen Einstellungen erfolgen — für jeden Recorder getrennt — via Bildschirmmenü. Beim Aufrufen der Menüs kann man auch sehen, daß die eingebauten Recorder zwar ähnlich, aber nicht identisch sind: Auf der rechten Seite ist ein echter Editing-Recorder eingebaut, der linke Recorder kann zwar auch aufnehmen, bietet aber keine Schnittfunktionen.

### **Schnittfunktionalität**

Der AI-LT 75 beherrscht Assemble-Schnitt, er kann Bild und Ton aber auch in beliebigen Kombinationen auf vorbespielten Bändern insertieren. Versetzter Bild/Tonschnitt in einem Arbeitsgang ist ebenfalls möglich. Mit der integrierten Schnittsteuerung lassen sich bis zu 99 Schnitte speichern. Überblendungen sind nicht möglich, mit dem AJ-LT 75 lassen sich nur Hartschnitte realisieren. Die Bedienphilosophie ist dabei von gängigen Schnittplätzen her bekannt, aber auch Einsteiger kommen nach kurzer Einweisung mit dem Laptop-Editor schnell zurecht.

Wichtigstes Bedienelement beim Schnitt ist das Jog-/Shuttle für jeden Recorder. Einmal draufdrücken, und es läßt sich vom Jog- in den Shuttlemodus schalten und umgekehrt: Alles wie gewohnt. Mit dem Jograd lassen sich die gewünschten Einund Ausstiegspunkte einer Szene anfahren und dann per Tastendruck markieren. »Auto Edit« führt den so programmierten Schnitt automatisch aus. Einfacher geht's kaum.

Natürlich gibt es Gründe, warum Profitechnik teurer ist als Amateur-Equipment. Ein Beispiel dafür ist die Preview-Funktion des Editors. Damit läßt sich der Schnitt simulieren, auf dem

Dieser Artikel wurde aus dem Online-Dienst **www.film-tv-video.de** kopiert. Der Artikel und Ausdrucke davon sind nur für den persönlichen Gebrauch von registrierten Nutzern des Online-Dienstes **www.film-tv-video.de** bestimmt Alle Nutzer haben bei der Registrierung den Nutzungsbedingungen von **www.film-tv-video.de** zugestimmt, die das Kopieren und Weiterverbreiten untersagen.

<sup>©</sup> Nonkonform GmbH. Alle Rechte vorbehalten.

## **www.film-tv-video.de**

Recorder-Monitor sieht man, wie der Übergang der letzten Szene auf die neue aussieht. Schnittsysteme aus der Consumer-Technik bieten keine Preview-Funktion, wer einen Schnitt ausprobieren will, hat nur die Möglichkeit, gleich aufzuzeichnen. Eine weitere praktische Funktion: Auf Wunsch übernimmt der Laptop-Editor den Ausstieg der vorangegangenen Szene nach jedem Schnitt automatisch als Einstiegspunkt der nächsten Szene. Das spart viel Zeit. Wer schnell arbeiten will, schätzt auch die GoTo-Funktion. Dabei springt der Editor per Tastendruck wahlweise zum Ein- oder Ausstiegspunkt der Szene. Lästiges Suchen des Punktes mit dem Jog-/Shuttle entfällt. Stellt sich nach dem Schnitt heraus, daß die Szene vielleicht doch noch einige Frames länger sein sollte, läßt sich das leicht ändern. Weil der Editor die Schnittdaten Szene für Szene nach der Ausführung in den Speicher übernimmt, läßt sich die betreffende Szene einfach aufrufen, ändern und der Schnitt erneut ausführen.

Das Editieren einer ganzen Schnittliste ist allerdings etwas mühsam, weil man nicht die ganze Schnittliste auf dem Monitor anzeigen , sondern nur Szene für Szene im Display sehen kann. Diese Funktion wird beim Schnitt mit dem Laptop-Editor aber ohnehin wohl nur in Ausnahmefällen genutzt. Über eine entsprechende Buchse am Laptop-Editor läßt sich die Schnittliste aber auch ausgeben. Das ist interessant, wenn das Material mit einem anderen System nachgeschnitten werden soll. Für den Tonschnitt sieht der AJ-LT 75 ebenfalls einige interessante Möglichkeiten vor. Per »Swap« lassen sich beispielsweise die Tonspuren beim Überspielen vertauschen. Der Ton von Spur 1 wird dann auf Spur 2 kopiert und umgekehrt. Die Funktion »Mix« erlaubt es, eine Mischung von Spur 1 und 2 des Players auf eine Spur des Recorders zu überspielen. In Normalstellung wird dagegen alles so überspielt, wie es auf dem Originalband aufgezeichnet ist. Wer mit DV-Bändern arbeitet, die vier bespielte Tonspuren besitzen, kann im Menü einstellen, welche

Spuren auf die zwei Recorder-Tonspuren kopiert werden sollen.

Versetzte Bild-/Tonschnitte erlauben es, den Szenenübergang in Bild und Ton getrennt voneinander festzulegen. Der Ton kann vor oder nach dem Bild wechseln. Das ist beim AJ-LT 75 per »Audiosplit« ganz einfach und in einem Arbeitsgang zu realisieren: Es müssen lediglich getrennte In- und Out-Punkte für den Ton markiert werden, den Rest erledigt die Schnittsteuerung.

#### **Fazit**

Der Laptop-Editor AJ-LT 75 ist das ideale Gerät, um vor Ort schnell und effektiv zu schneiden. Kein anderes System macht es dem Anwender so leicht, Video nachzubearbeiten. Weniger ist eben manchmal doch mehr.

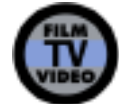

© Nonkonform GmbH. Alle Rechte vorbehalten.

© Nonkonform GmbH. Alle Rechte vorbehalten. Dieser Artikel wurde aus dem Online-Dienst **www.film-tv-video.de** kopiert.

Artikel wurde

Dieser jen.

Rechte vorbehalt

 $\frac{1}{2}$ 

GmbH.

Nonkonform

 $\odot$ 

aus dem

Online-Dienst WWW. film-tv-video.de kopiert

Dieser Artikel wurde aus dem Online-Dienst **www.film-tv-video.de** kopiert. Der Artikel und Ausdrucke davon sind nur für den persönlichen Gebrauch von registrierten Nutzern des Online-Dienstes **www.film-tv-video.de** bestimmt Alle Nutzer haben bei der Registrierung den Nutzungsbedingungen von **www.film-tv-video.de** zugestimmt, die das Kopieren und Weiterverbreiten untersagen.